## eVidyalaya Half Yearly Report

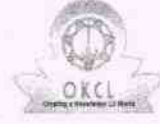

Department of School & Mass Education, Govt.<br>of Odisha

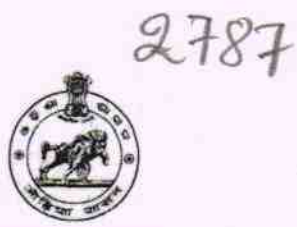

Yes

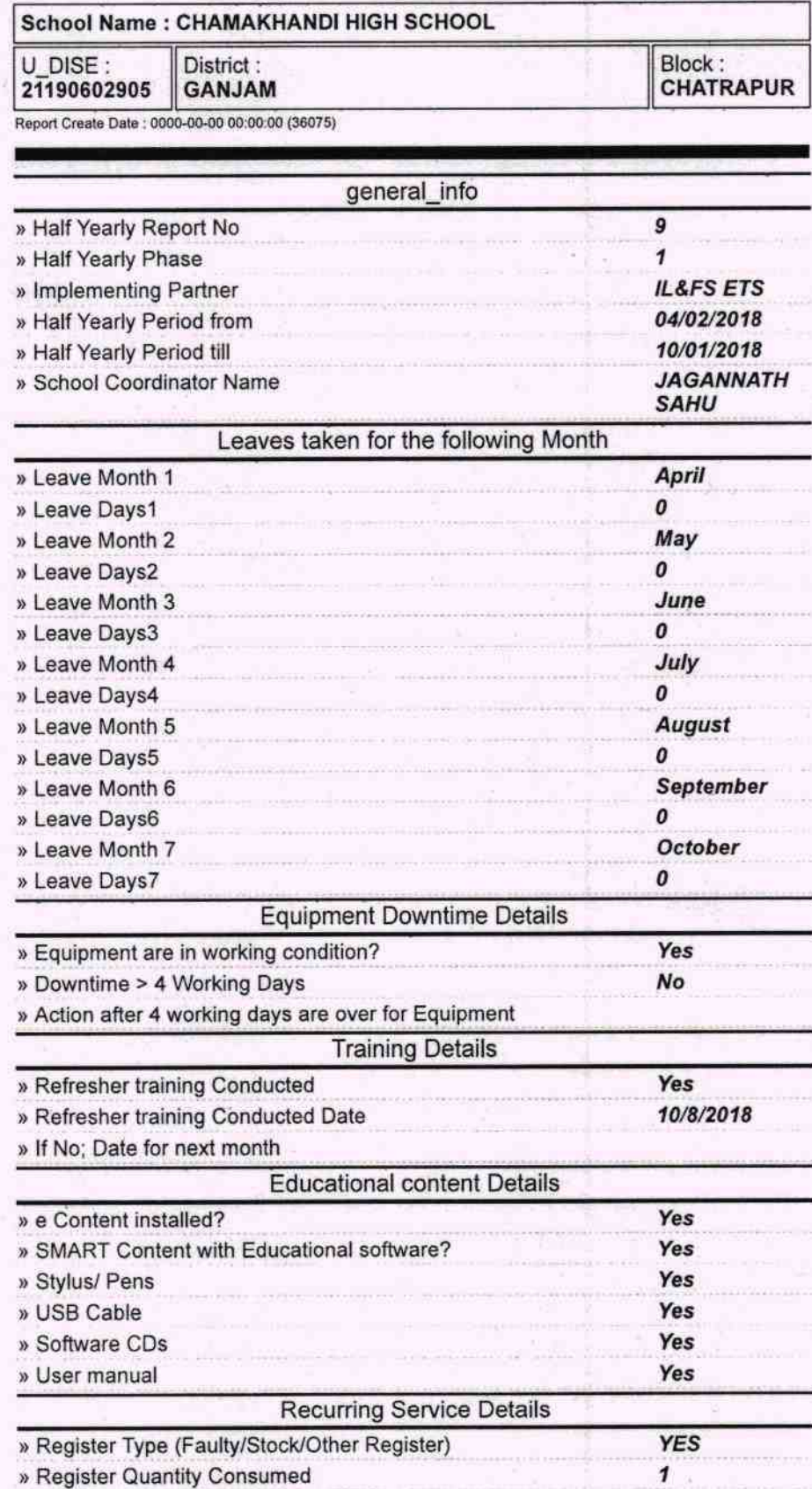

» Blank Sheet of A4 Size

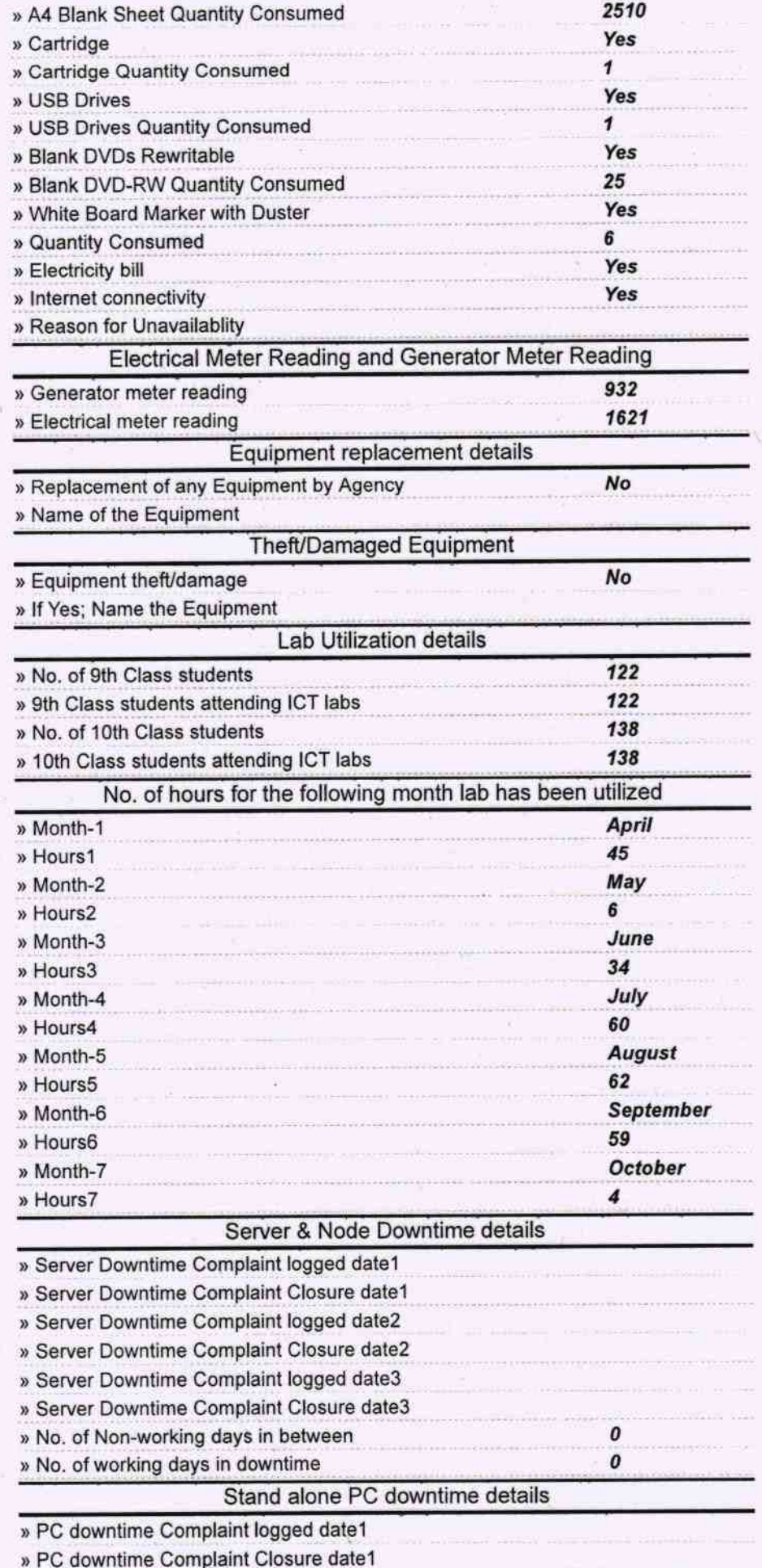

š

ż

C

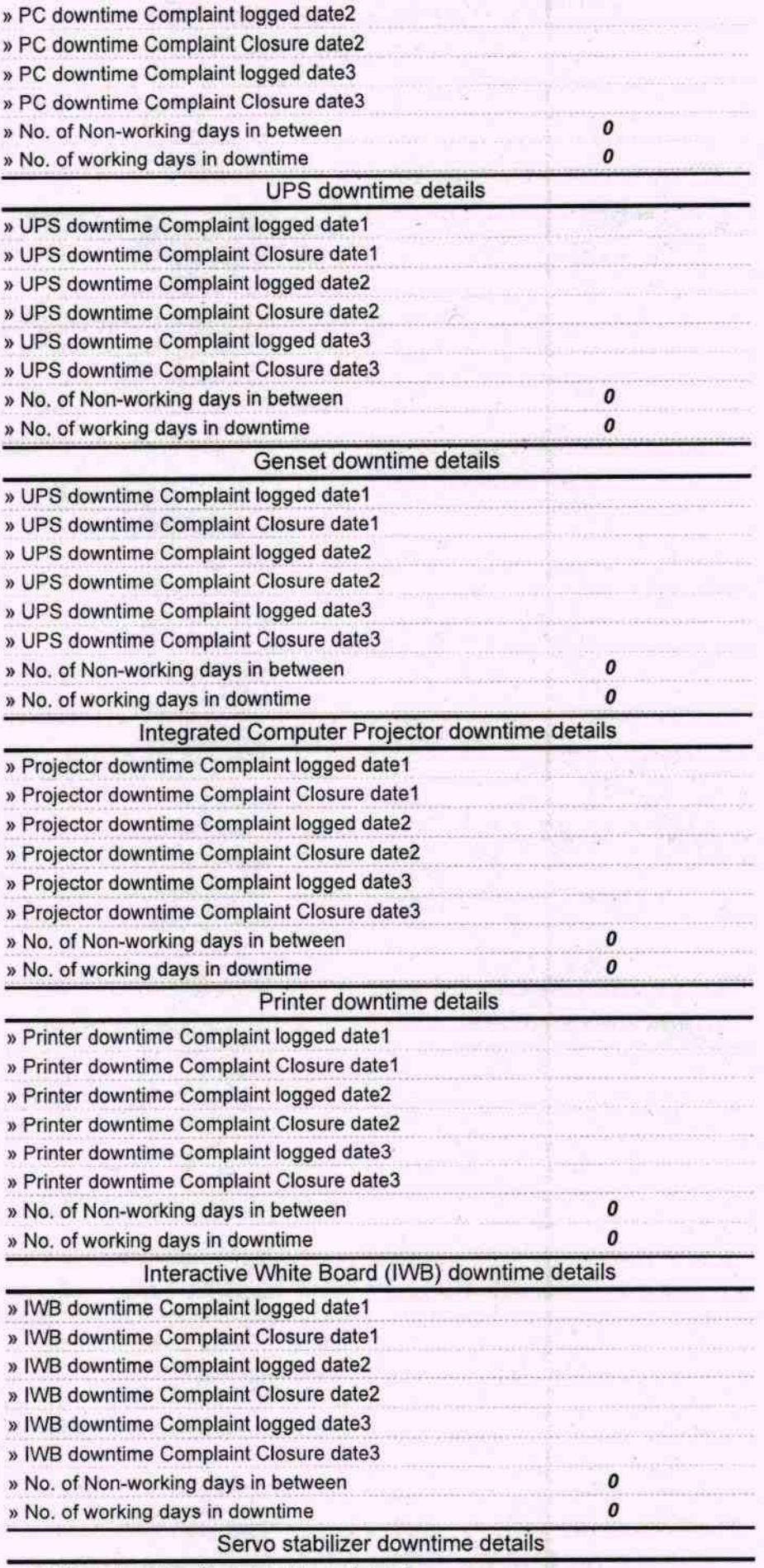

» stabilizer downtime Complaint logged date1

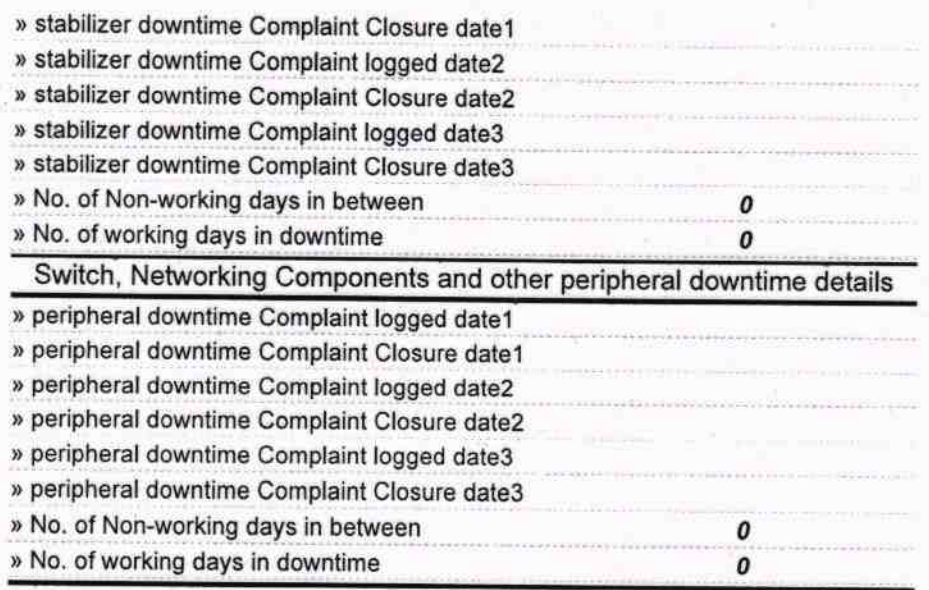

Olc Tyotirmayee Pangram

Headmaster<br>Signator Signator Chamakhandi (Chamakhandi (Chamakhandi (Chamakhandi (Chamakhandi (Chamakhandi (Chama)